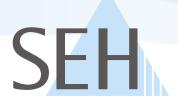

# **dongleserver**<sup>™</sup>

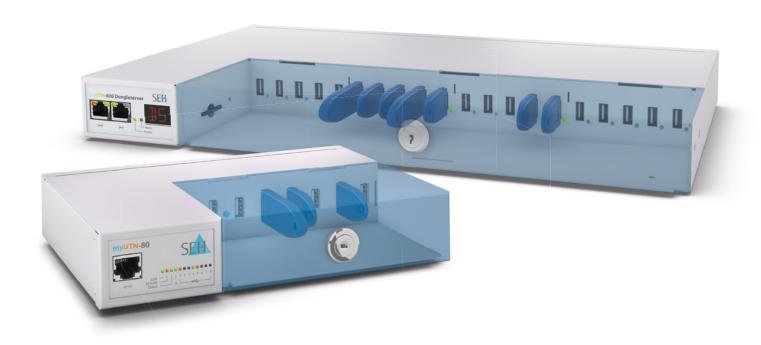

Smart
NETWORK
Solutions

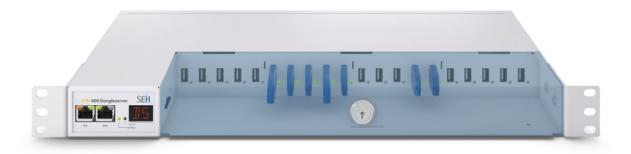

## What is a "dongle server"?

Dongle servers from SEH make USB dongles available over a network. You use your copy-protected software as usual but you don't need to connect the license dongles directly to your client.

As is the case when a dongle is connected locally, only one user at a time can use the respective dongle over the point-to-point network connection. The licensing terms of the relevant software vendors are not circumvented at any time.

The "SEH UTN Manager" software tool for Windows and Mac OS X gives you access to your dongles as if they were connected directly to your computer.

The SEH UTN Manager is installed on all notebooks, PCs, servers and terminals that require dongle access.

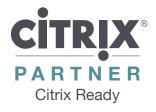

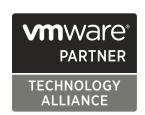

Ideal for server-based computing and virtual environments such as VMware, Citrix XEN and Microsoft Hyper-V!

## ...and why do I need one?

- So that you never have to search for your dongles again!
- You simply make the dongles available to several users without having to constantly move them from one computer to another!
- Your dongles are protected against theft, damage and loss!
- You can always see right way if someone else is using the dongle you need or if you can start using it immediately.
- You can easily access your dongles from anywhere in the network, even via the Internet!
- You are not dependent on USB ports in your company because your dongle is available virtually via the network.
- You easily assign individual dongles to specific users, different departments, etc.

The next few pages will give you an overview of interesting ways to use dongle servers and their benefits!

## Accessing and administering dongles over a network – even via the Internet!

Wouldn't it be nice to make dongles available centrally and be able to manage and use them via the network and Internet?

Dongle servers from SEH make this a reality by creating lots of different ways to use dongles and save money!

All you need to do is connect your dongle to a myUTN-80 or myUTN-800 dongle server. You can then access it easily from your workstation via the network or the Internet – regardless of where you or your employees are.

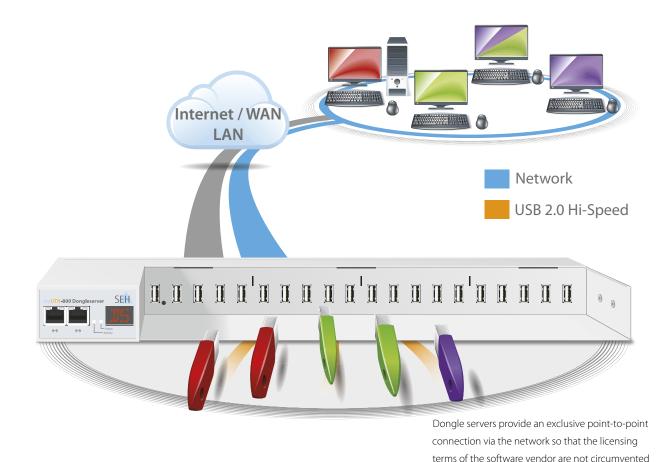

#### Interesting for:

- Service providers who manage copy-protected software for various customers: You can separately manage up to eight dongles (per myUTN-80) or 20 dongles (per myUTN-800) for different customers!
- Vendors of copy-protected software: You can send test samples of your software to potential customers without having to send a dongle. You keep the dongle and manage it via a dongle server. This means that you save shipping and handling charges and you are always in control of your license dongles!
- Companies with off-site staff: Expensive dongles are kept safe in a central location, and your remote employees can concentrate on working regardless of where they are.

at any time!

• Companies with different sites: Gone are the days when you needed to buy a separate dongle for every external site! With a dongle server, all dongles are made available centrally from the head office and all external sites can access them directly.

## Easy to use dongles in virtual environments

Virtual environments often do not have enough USB ports. Thin clients frequently do not have a sufficient number of USB ports. Security policies also usually do not allow the use of USB devices.

Dongle servers elliminate your dependency on local USB ports in VMware, Hyper V or Citrix XEN virtual environments. You can always access your dongles, which are managed in a central location, easily and securely via the network.

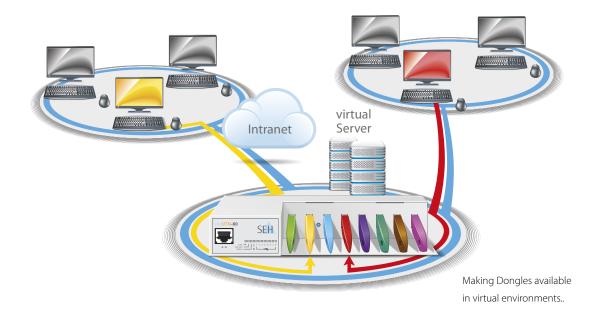

## To each his own dongle - configuring exclusive access rights!

Quickly and easily assign users exclusive access rights to dongles via the network – with a password key! The port key control function can assign a specific user, customer

or department to every individual port and thus the dongle connected to it. This ensures that only the users with an assigned key access a dongle.

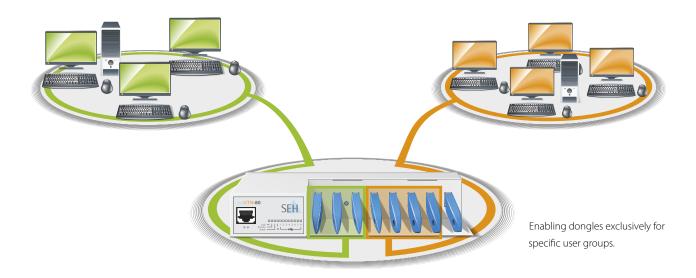

#### Plug & Play

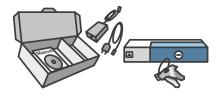

Simply connect the dongle server to the network and install the SEH UTN Manager on all clients and servers which need access to a dongle. Then just connect the dongle – and you are ready to get started!

#### **Strong security functions**

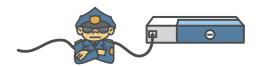

The dongle server offers a range of security functions to meet the various requirements. Benefit from the features of port access control, certificate management, device access control, encryption, authentication, and much more!

#### **Action Wizard**

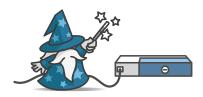

Create "UTN Actions" with the Action Wizard. These are small "programs" to automate port connections. Enable and disable connected dongles with a single click or automatically connect your workstation to the dongle server.

#### Dongles in the VLAN

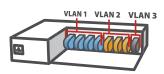

The Dongle server supports the use of virtual local networks (VLAN - Virtual Local Area Network).

#### **AutoConnect**

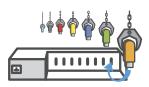

With the help of the AutoConnect function, dongles are automatically connected after a system start without the need for a user login.

#### **Notification function**

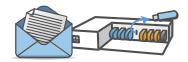

The notification function gives administrators a better overview when managing dongles via the dongle server. They are notified immediately by email when dongles are inserted or removed, or if the dongle server is restarted, and much more.

#### **Dongle pooling**

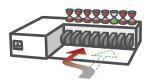

With the dongle pooling function, the next available dongle is served if you have installed several identical dongles in one dongle server.

#### **Device assignment**

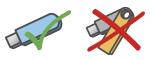

With the device assignment function, you can assign a specific dongle to each port where it can be connected and used. Any other device will be rejected and never connected, keeping users safe.

## myUTN-80 dongle server

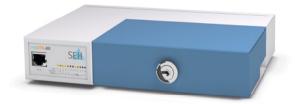

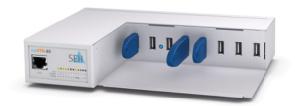

The myUTN-80 dongle server makes software license dongles reliably and securely available on the network via eight USB 2.0 Hi-Speed ports. The plug & play principle of the dongle server makes simple installation, initial operation and configuration possible via the Web Control Center. Users access the license dongles with the SEH UTN Manager software installed on each client.

For dongle management over the network, there is a wide range of strong security and administration functions tailored to the various applications available. And, they are available for both Windows and Mac OS X.

#### Suitable for use:

- in legal and professional offices
- in medium-sized companies
- in institutions with dongle pools: universities, schools, etc.
- in virtual network environments
- · in companies with high security requirements
- when there are insufficient USB ports at workstations
- for making dongles available to off-site staff

#### **Technical data:**

- 8 × USB 2.0 Hi-Speed
- · Fast Ethernet
- for 32-/64-bit Windows operating systems (XP and higher)
- for Mac OS X 10.6.x and higher
- browser-based administration (monitoring, configuration, administration, firmware update)
- VLAN-capable
- 802.1x authentication
- rack-mount kit for the server room (optional accessory)

#### Recommended by

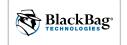

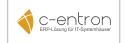

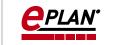

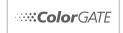

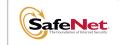

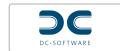

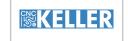

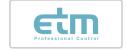

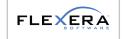

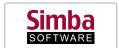

## myUTN-800 dongle server

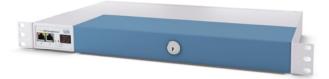

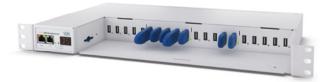

The myUTN-800 dongle server is a sophisticated version for server rooms that can provide up to 20 software license dongles via USB 2.0 Hi-Speed ports over the network – ideal for where a lot of users want to access a large number of dongles. Two installed power supplies and two network connections ensure that the server is very reliable. In addition, the configuration can be backed up to an SD card and transferred quickly to another myUTN-800 dongle server in an emergency.

The server is also equipped with a multi-segment fault display to diagnose problems at a glance. Cloud providers and co-location facilities that make virtual workstations and servers running dongle-proctected software available to their customers are always on the safe side with the myUTN-800. Of course, the myUTN-800 has all of the security and dongle management functions of its smaller brother, the myUTN-80!

#### Suitable for use:

- in data centres
- · for cloud providers
- in large companies with many different dongle licenses in use
- in institutions with dongle pools: universities, schools, etc.
- in virtual network environments
- in companies with high security requirements
- when there are insufficient USB ports at workstations
- · for making dongles available to off-site staff

#### **Technical data:**

- 20 × USB 2.0 Hi-Speed
- 2 × gigabit Ethernet
- 2 × power supply
- SD card interface for configuration backup
- multi-segment display
- for 32-/64-bit Windows operating systems (XP and higher)
- for Mac OS X 10.6.x and higher
- browser-based administration (monitoring, configuration, administration, firmware update)
- VLAN-capable
- 802.1x authentication
- prepared for direct installation in the server rack

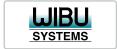

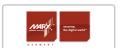

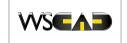

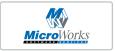

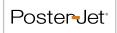

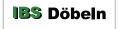

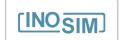

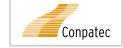

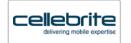

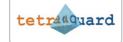

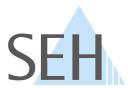

#### Germany (Headquarters) SEH Computertechnik GmbH

Suedring 11 33647 Bielefeld

Phone +49 (0) 521 - 9 42 26 - 29 Fax +49 (0) 521 - 9 42 26 - 99 Hotline +49 (0) 521 - 9 42 26 - 44

Web www.seh.de Email info@seh.de

## United Kingdom/Ireland SEH Technology UK Ltd.

The Sussex Innovation Centre Science Park Square, Falmer, Brighton, BN1 9SB

Phone +44 (0) 12 73 - 23 46-81 Fax +44 (0) 12 73 - 23 46-82

Web www.seh-technology.co.uk Email info@seh-technology.co.uk

#### USA SEH Technology Inc.

518 Kimberton Rd. PMB410 Phoenixville, PA 19460

Phone +1 610 - 9 33-20 88 Fax +1 484 - 2 29-06 97

Web www.seh-technology.com Email info@seh-technology.com

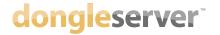